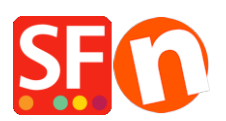

.

[Wissensdatenbank](https://shopfactory.deskpro.com/de/kb) > [globale Einstellungen](https://shopfactory.deskpro.com/de/kb/global-settings) > [FIRST STEPS | My antivirus detects corrupted](https://shopfactory.deskpro.com/de/kb/articles/first-steps-my-antivirus-detects-corrupted-files-in-shopfactory) [files in ShopFactory](https://shopfactory.deskpro.com/de/kb/articles/first-steps-my-antivirus-detects-corrupted-files-in-shopfactory)

## FIRST STEPS | My antivirus detects corrupted files in **ShopFactory**

Boris - 2021-12-28 - [globale Einstellungen](https://shopfactory.deskpro.com/de/kb/global-settings)